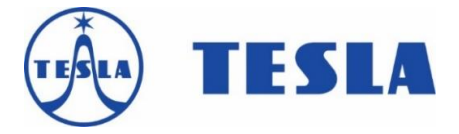

## **TESLA AirMouse MMX8**

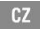

**Vážený zákazníku,**

**děkujeme, že jste si vybral TESLA AirMouse MMX8. Věříme, že Vám přinese spoustu zábavy a spokojenosti.**

Dálkové ovládání pracuje se standardní bezdrátovou frekvencí 2.4 GHz. Vložte do zařízení 2 ks baterie, typ AAA a zasuňte USB přijímač do USB portu zařízení. Počkejte 5 až 30 sekund pro první inicializaci.

Zapněte dálkové ovládání myš stisknutím červeného tlačítka a pohněte rukou. Měli byste na obrazovce uvidět pohybující se kurzor, který kopíruje pohyb vaší ruky v prostoru.

Pokud se tak nestane, je nutné spárovat dálkové ovládání s USB přijímačem ručně. Stiskněte a podržte tlačítka "OK" a "Domů". LED dioda na dálkovém ovládání začne blikat.

#### **Záruka se NEVZTAHUJE při:**

- použití přístroje k jiným účelům
- elektromechanickém nebo mechanickém poškození způsobeném nevhodným použitím
- škodě způsobené přírodními živly jako je oheň,

voda, statická elektřina, přepětí, atd.

- škodě způsobené neoprávněnou opravou
- poškození záruční plomby nebo nečitelném sériovém číslu přístroje

### **TECHNICKÁ PODPORA**

Potřebujete poradit s nastavením a provozem TESLA AirMouse MMX8? Kontaktujte nás:

[www.tesla-electronics.eu/tesla-airmouse-mmx8](http://www.tesla-electronics.eu/tesla-airmouse-mmx8-detail) [detail](http://www.tesla-electronics.eu/tesla-airmouse-mmx8-detail)

#### **AUTORIZOVANÉ SERVISNÍ STŘEDISKO A NÁHRADNÍ DÍLY**

Zasláním výrobku přímo do autorizovaného servisu výrazně zkrátíte dobu trvání opravy. Záruční a pozáruční opravy, spotřební materiál a náhradní díly. [www.tesla-electronics.eu](http://www.tesla-electronics.eu/)

Vzhledem k tomu, že se produkt vyvíjí a vylepšuje, vyhrazujeme si právo na úpravu uživatelského manuálu. Aktuální verzi uživatelského manálu naleznete vždy na [www.tesla-electronics.eu](http://www.tesla-electronics.eu/)

Design a specifikace mohou být změněny bez předchozího upozornění, tiskové chyby vyhrazeny.

# **Obsah je uzamčen**

**Dokončete, prosím, proces objednávky.**

**Následně budete mít přístup k celému dokumentu.**

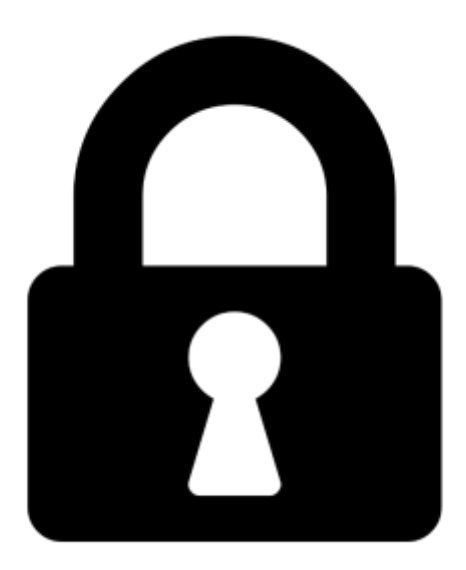

**Proč je dokument uzamčen? Nahněvat Vás rozhodně nechceme. Jsou k tomu dva hlavní důvody:**

1) Vytvořit a udržovat obsáhlou databázi návodů stojí nejen spoustu úsilí a času, ale i finanční prostředky. Dělali byste to Vy zadarmo? Ne\*. Zakoupením této služby obdržíte úplný návod a podpoříte provoz a rozvoj našich stránek. Třeba se Vám to bude ještě někdy hodit.

*\*) Možná zpočátku ano. Ale vězte, že dotovat to dlouhodobě nelze. A rozhodně na tom nezbohatneme.*

2) Pak jsou tady "roboti", kteří se přiživují na naší práci a "vysávají" výsledky našeho úsilí pro svůj prospěch. Tímto krokem se jim to snažíme překazit.

A pokud nemáte zájem, respektujeme to. Urgujte svého prodejce. A když neuspějete, rádi Vás uvidíme!